This is Google's cache of http://www.redbooks.ibm.com/Redbooks.nsf/RedbookAbstracts /tips0182.html?Open. It is a snapshot of the page as it appeared on 7 Sep 2009 11:33:50 GMT. The current page could have changed in the meantime. Learn more

These search terms are highlighted: **lpar weight redbooks**

Text-only version

#### IBM.

# **Converting LPAR Weights to Logical Processor Allocation** Redbooks

#### **Abstract**

An IBM eServer zSeries or S/390 server can be divided into up to 15 logical partitions (LPARs). Each **LPAR** has its own allocation of system resources (memory, processor, and channels). Resources can be dedicated to an **LPAR** or shared among LPARs. This Tip describes how to calculate the portion of a shared logical processor assigned to an **LPAR**.

## **Contents**

An **LPAR** is granted control of processors based on time slices. Each **LPAR** gets time slices based on the weighting factor for the **LPAR**. For example, consider a system of 12 LPARs sharing seven logical processors. The example configuration is summarized below:

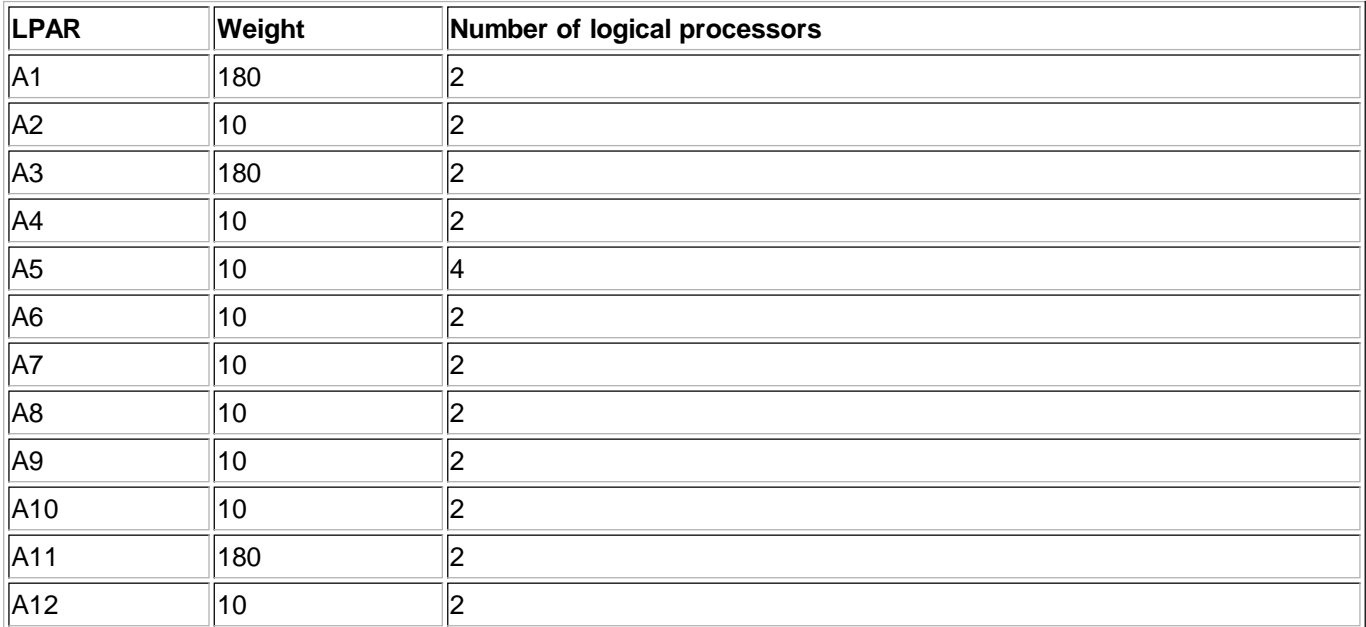

To determine the **weight** of each logical processor assigned to the A12 **LPAR**, use the following calculation:

#### **Add up all the LPAR weights.** 1.

- In the example, the sum of all **LPAR weight** is 630: (3 x 180) + (9 x 10) = 630.
- 2. **Divide the weight of the "interesting LPAR" into the total.**

This is the 'logical share" of the physical complex allocated to the "interesting **LPAR**". In the example, the A12 **LPAR** with a **weight** of 10 is assigned a 1.6% share of the seven shared processors: 10 / 630 = 0.0159.

**Divide the number of logical processors for the LPAR into the "logical share".** 3. This is the share of each logical processor that is directly relative to the maximum speed that a logical processor will operate if capped. Thus, 1.6% of seven processors is equivalent to about 10% of one processor: 1.6 x 7 = 11.2. Divide this into the two logical processors used by A12 **LPAR**, and each processor would be allocated 5% of one processor.

This calculation is always applicable - even when the **LPAR** runs at less than 100% capacity. If an **LPAR** does not use its allocation, the extra CPU cycles are re-allocated based on existing weights defined to other uncapped LPARs requesting more CPU. However, capped LPARs cannot acquire more CPU cycles than their assigned **weight**, even if those cycles are available.

With dynamic timeslicing, the **LPAR weight** is a *guaranteed minimum*, not a maximum allocation CPU resource. If all LPARs use their allotted share, this would be the amount of processing that could be performed. If the A1-A11 LPARs had little activity, the A12 **LPAR** could get as much as 90% of each logical engine in its assigned time.

### **Special Notices**

This material has not been submitted to any formal IBM test and is published AS IS. It has not been the subject of rigorous review. IBM assumes no responsibility for its accuracy or completeness. The use of this information or the implementation of any of these techniques is a client responsibility and depends upon the client's ability to evaluate and integrate them into the client's operational environment.